# Package 'ouch'

April 25, 2023

<span id="page-0-0"></span>Type Package Title Ornstein-Uhlenbeck Models for Phylogenetic Comparative Hypotheses Version 2.19 Date 2023-04-24 Maintainer Aaron A. King <kingaa@umich.edu> Description Fit and compare Ornstein-Uhlenbeck models for evolution along a phylogenetic tree. Depends  $R(>= 3.6)$ Imports methods, stats, graphics, grDevices, utils, subplex Suggests ape URL <https://kingaa.github.io/ouch/> License GPL-3 LazyLoad true LazyData true RoxygenNote 7.2.3 BugReports <https://github.com/kingaa/ouch/issues/> Encoding UTF-8 Collate 'anolis.R' 'print.R' 'package.R' 'ouchtree.R' 'ape2ouch.R' 'bootstrap.R' 'update.R' 'simulate.R' 'plot.R' 'summary.R' 'logLik.R' 'coef.R' 'rmvnorm.R' 'glssoln.R' 'hansen.R' 'brown.R' 'as\_data\_frame.R' 'bimac.R' 'geospiza.R' 'paint.R' NeedsCompilation yes Author Aaron A. King [aut, cre] (<<https://orcid.org/0000-0001-6159-3207>>), Marguerite A. Butler [ctb] Repository CRAN

Date/Publication 2023-04-25 02:30:02 UTC

# <span id="page-1-0"></span>R topics documented:

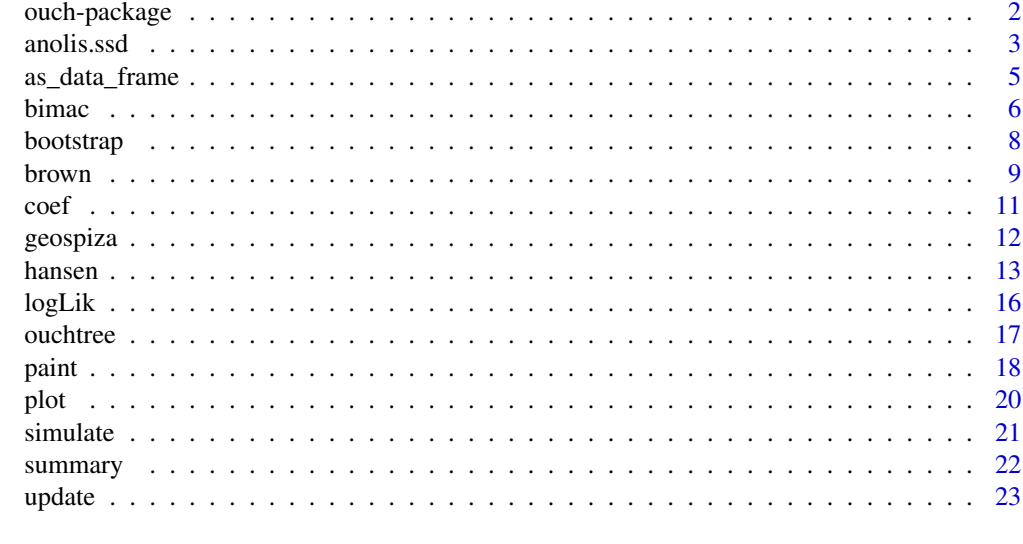

#### **Index** [25](#page-24-0)

ouch-package *Ornstein-Uhlenbeck methods for comparative phylogenetic hypotheses*

# Description

The ouch package provides facilities for phylogenetic comparative analysis based on Ornstein-Uhlenbeck models of trait evolution along a phylogeny. Multivariate data and complex adaptive hypotheses are supported.

# Classes

The basic class, ouchtree, is provided to encode a phylogenetic tree. Plot and print methods are provided.

The class browntree derives from class ouchtree and encodes the results of fitting a Brownian Motion model to data.

The class hansentree derives from class ouchtree and encodes the results of fitting a Hansen model to data.

# Detailed Documentation

- Phylogenies in ouch format: [ouchtree\(\)](#page-16-1), [ape2ouch\(\)](#page-16-2)
- Brownian motion models: [brown\(\)](#page-8-1)
- Ornstein-Uhlenbeck models: [hansen\(\)](#page-12-1), [paint\(\)](#page-17-1)
- Simulation of models: [simulate\(\)](#page-20-1)

#### <span id="page-2-0"></span>anolis.ssd 3

- Display of data:  $plot()$
- Extraction of information from fitted models: [summary\(\)](#page-21-1), [logLik\(\)](#page-15-1), [coef\(\)](#page-10-1)
- Example datasets: [anolis.ssd](#page-2-1), [bimac](#page-5-1)

# Citing ouch

Execute citation("ouch") to view the correct citation for publications.

# Author(s)

Aaron A. King

# References

T.F. Hansen. 1997. Stabilizing selection and the comparative analysis of adaptation. Evolution, 51:1341–1351.

Butler, M.A. and A.A. King. 2004. Phylogenetic comparative analysis: a modeling approach for adaptive evolution. American Naturalist 164:683–695.

Cressler, C. E., Butler, M. A., and King, A. A. 2015. Detecting adaptive evolution in phylogenetic comparative analysis using the Ornstein-Uhlenbeck model. Systematic Biology, 64:953–968.

#### See Also

Other phylogenetic comparative models: [brown\(](#page-8-1)), [hansen\(](#page-12-1)), [ouchtree](#page-16-1), [paint\(](#page-17-1))

Other methods for ouch trees: [as\\_data\\_frame](#page-4-1), [bootstrap\(](#page-7-1)), [coef\(](#page-10-1)), [logLik](#page-15-1), [paint\(](#page-17-1)), [plot\(](#page-19-1)), [print\(](#page-0-0)), [simulate\(](#page-20-1)), [summary\(](#page-21-1)), [update\(](#page-22-1))

Other examples: [anolis.ssd](#page-2-1), [bimac](#page-5-1), [geospiza](#page-11-1)

<span id="page-2-1"></span>anolis.ssd *Greater Antillean anolis lizard sexual size dimorphism data*

#### Description

The dataset consists of sexual size-dimorphism data for 38 species of anoles from Cuba, Hispaniola, Jamaica, and Puerto Rico (Butler, Schoener, and Losos 2000). Each of these species belongs to one of six microhabitat types, or "ecomorphs" (sensu Williams, 1972): trunk-ground, grass-bush, trunk, trunk-crown, twig, and crown-giant. The data were used to demonstrate an evolutionary association between habitat type and degree of sexual size dimorphism.

#### <span id="page-3-0"></span>4 anolis.ssd

# Format

A data frame with 38 observations on the following 6 variables.

- node: Labels for the nodes.
- species: Names of extant species.
- log.SSD: Log sexual size dimorphism of extant species.
- ancestor: Name of ancestor node.
- time: Time of node.
- OU.1: a factor with one level, ns.
- OU.7: a factor with levels corresponding to ecomorph (tg, tc, gb, cg, tw, tr, anc).

#### **Details**

Size dimorphism was calcuated as the log-ratio of male snout-to-vent length to female snout-to-vent length (males are larger).

In this example, we tested three models of evolution: Brownian motion, Ornstein-Uhlenbeck with one global optimum, and Ornstein-Uhlenbeck with seven optima (one for each ecomorph type plus an additional one for an "unknown" type).

For the seven-optima model, we assigned each terminal branch to an optimum according to the ecomorph type of the extant species. Because we had no information to help guide hypotheses about internal branches, we assigned internal branches to the "unknown" selective regime. The phylogeny of these species is consistent with and adaptive radiation, with a burst of speciation events early in the evolutionary history of this clade (see phylogeny in Butler & King (2004) or example below).

# Author(s)

Marguerite A. Butler, Aaron A. King

#### Source

Butler, M.A. and A.A. King. 2004. Phylogenetic comparative analysis: a modeling approach for adaptive evolution. American Naturalist 164:683–695.

#### References

Butler, M. A., T. W. Schoener, and J. B. Losos. 2000. The relationship between sexual size dimorphism and habitat use in Greater Antillean Anolis lizards. Evolution, 54:259–272.

Williams, E. E. 1972. The origin of faunas. Evolution of lizard congeners in a complex island fauna: a trial analysis. Evolutionary Biology, 6:47–89.

# See Also

Other examples: [bimac](#page-5-1), [geospiza](#page-11-1), [ouch-package](#page-1-1)

# <span id="page-4-0"></span>as\_data\_frame 5

# Examples

```
## Analysis of sexual size dimorphism data
## Save time for CRAN
tree <- with(anolis.ssd,ouchtree(node,ancestor,time/max(time),species))
plot(tree,node.names=TRUE)
h1 <- brown(anolis.ssd['log.SSD'], tree)
h1
plot(h1)
h2 <- hansen(anolis.ssd['log.SSD'],tree,anolis.ssd['OU.1'],sqrt.alpha=1,sigma=1)
h2
plot(h2)
h3 <- hansen(anolis.ssd['log.SSD'],tree,anolis.ssd['OU.7'],sqrt.alpha=1,sigma=1)
h3
plot(h3)
```
<span id="page-4-1"></span>

as\_data\_frame *Coerce an* ouch *object to a data frame*

# Description

Coerce an ouch object to a data frame

#### Usage

```
## S3 method for class 'ouchtree'
as.data.frame(x, ...)
## S3 method for class 'browntree'
as.data.frame(x, ...)
## S3 method for class 'hansentree'
as.data.frame(x, ...)
```
#### Arguments

```
x any R object.
```
... additional arguments to be passed to or from methods.

### See Also

```
Other methods for ouch trees: bootstrap(), coef(), logLik, ouch-package, paint(), plot(),
print(), simulate(), summary(), update()
```
#### <span id="page-5-1"></span><span id="page-5-0"></span>**Description**

This is the *Anolis bimaculatus* dataset used in Butler & King (2004). It is used to test a hypothesis of character displacement using an interspecific dataset of body sizes and current data on sympatry/allopatry.

#### Format

A data frame with 45 observations on the following 11 variables.

- node: Labels for the nodes.
- spcode: Two-letter code for each taxon.
- species: Species names for extant species.
- island: Name of the island on which the population is found.
- size: Body size (head length in mm) of extant species.
- ancestor: Ancestral node.
- time: Time of node.
- OU.1: a factor with levels ns
- OU.3: a factor with levels small, medium, large
- OU.4: a factor with levels small, medium, large, anc
- OU.LP: a factor with levels small, medium, large

#### Details

Explanations of the data follow:

- Body size. We use the phenotypic data and phylogeny of Losos (1990), which employed the head lengths (of males) as a proxy for body size. In this group of lizards, head length correlates very strongly with snout-to-vent length and the cube root of mass, which are standard measures of body size. The data are head lengths in mm; note that we use the log of this value in analyses.
- Tree structure. The phylogenetic tree is encoded via three variables: node, ancestor, and time. The node variable gives a name to each node. The ancestor variable names the ancestor of each node. The root node has no ancestor (i.e., ancestor=NA). The variable time specifies the temporal location of each node, the root node being at time 0.
- Specifications of selective regimes. (Columns 0U.1, 0U.3, 0U.4, 0U.LP). These columns are factors, the levels of which correspond to the "paintings" of the respective adaptive regime hypotheses onto the phylogeny (see [paint\(\)](#page-17-1)). Each selective regime is named (small, medium, large, etc.). Each column corresponds to a different painting of the selective regimes, and thus to a different hypothesis. In this example, there are 3 alternative models (see Butler & King 2004): OU.4 is 4-regime model, OU.3 is 3-regime model (all ancestors are medium), OU.LP is the linear parsimony model.

#### <span id="page-6-0"></span>bimac 7 and 3 and 3 and 3 and 3 and 3 and 3 and 3 and 3 and 3 and 3 and 3 and 3 and 3 and 3 and 3 and 3 and 3 and 3 and 3 and 3 and 3 and 3 and 3 and 3 and 3 and 3 and 3 and 3 and 3 and 3 and 3 and 3 and 3 and 3 and 3 and

• Other variables. In addition to the above, there is a two-letter code for each taxon (spcode) and the name of the island on which the taxon is found (island).

#### Author(s)

Marguerite A. Butler and Aaron A. King

# Source

Butler, M.A. and A.A. King. 2004. Phylogenetic comparative analysis: a modeling approach for adaptive evolution. American Naturalist 164:683–695.

### References

Lazell, J. D. 1972. The anoles (Sauria: Iguanidae) of the Lesser Antilles. Bull. Mus. Comp. Zool., 143:1–115.

Losos, J. B. 1990. A phylogenetic analysis of character displacement in Caribbean Anolis lizards. Evolution, 44:558–569.

#### See Also

Other examples: [anolis.ssd](#page-2-1), [geospiza](#page-11-1), [ouch-package](#page-1-1)

# Examples

```
## Analysis of Anolis bimaculatus data
## save time for CRAN
tree <- with(bimac,ouchtree(node,ancestor,time/max(time),spcode))
plot(tree,node.names=TRUE)
h1 <- brown(log(bimac['size']), tree)
h1
plot(h1)
h2 <- hansen(log(bimac['size']),tree,bimac['OU.1'],sqrt.alpha=1,sigma=1)
h2
plot(h2)
h3 <- hansen(log(bimac['size']),tree,bimac['OU.3'],sqrt.alpha=1,sigma=1)
h3
plot(h3)
h4 <- hansen(log(bimac['size']),tree,bimac['OU.4'],sqrt.alpha=1,sigma=1)
h4
plot(h4)
h5 <- hansen(log(bimac['size']),tree,bimac['OU.LP'],sqrt.alpha=1,sigma=1,reltol=1e-5)
h5 <- update(h5,method='subplex',reltol=1e-11,parscale=c(0.1,0.1),hessian=TRUE)
h5
plot(h5)
```

```
simdat <- simulate(h5,nsim=10)
hsim <- update(h5,data=simdat[[1]])
summary(hsim)
bsim <- update(h1,data=simdat[[1]])
summary(bsim)
```
<span id="page-7-1"></span>bootstrap *Bootstrapping for uncertainty quantification*

# Description

Parametric bootstrapping for ouch models.

### Usage

```
## S4 method for signature 'missing'
bootstrap(object, ...)
## S4 method for signature 'ANY'
bootstrap(object, ...)
## S4 method for signature 'hansentree'
bootstrap(object, nboot = 200, seed = NULL, ...)## S4 method for signature 'browntree'
```
bootstrap(object, nboot = 200, seed =  $NULL, ...)$ 

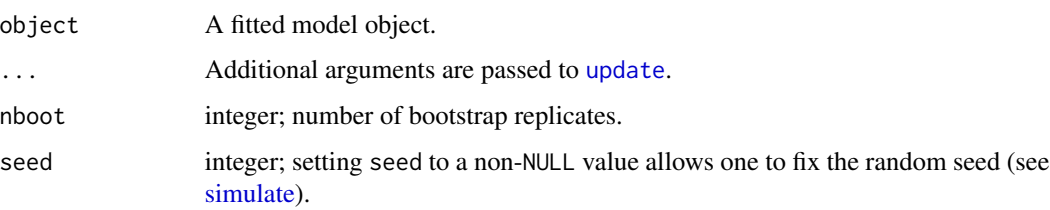

# Details

Arguments

bootstrap performs a parametric bootstrap for estimation of confidence intervals.

# See Also

```
Other methods for ouch trees: as_data_frame, coef(), logLik, ouch-package, paint(), plot(),
print(), simulate(), summary(), update()
```
<span id="page-7-0"></span>

#### <span id="page-8-0"></span>brown 9

# Examples

```
## Not run:
## Fit BM and a 5-regime OU model to the A. bimaculatus data
tree <- with(bimac,ouchtree(node,ancestor,time/max(time),species))
h1 \leftarrow brown(
  data=log(bimac['size']),
  tree=tree
\lambdah5 <- hansen(
  data=log(bimac['size']),
  tree=tree,
  regimes=bimac['OU.LP'],
  sqrt.alpha=1,
  sigma=1,
  reltol=1e-11,
  parscale=c(0.1,0.1),
  hessian=TRUE
)
## What are appropriate AIC.c cutoffs?
simdat <- simulate(h1,nsim=100,seed=92759587)
b1 <- sapply(simdat,function(x)summary(update(h1,data=x))$aic.c)
tic <- Sys.time()
b5 <- sapply(simdat,function(x)summary(update(h5,data=x))$aic.c)
toc <- Sys.time()
print(toc-tic)
cat("approximate 95% AIC.c cutoff",signif(quantile(b1-b5,0.95),digits=3),"\n")
## Bootstrap confidence intervals
boots.h1 <- bootstrap(h1,nboot=200,seed=92759587)
cat("bootstrap 95% confidence intervals for h1:\n")
print(t(sapply(boots.h1,quantile,probs=c(0.025,0.975))),digits=3)
boots.h5 <- bootstrap(h5,nboot=200,seed=92759587)
cat("bootstrap 95% confidence intervals for h5:\n")
print(t(sapply(boots.h5,quantile,probs=c(0.025,0.975))),digits=3)
```
## End(Not run)

<span id="page-8-1"></span>brown *Phylogenetic Brownian motion models*

# Description

The function brown creates a browntree object by fitting a Brownian-motion model to data.

# <span id="page-9-0"></span>Usage

brown(data, tree)

#### Arguments

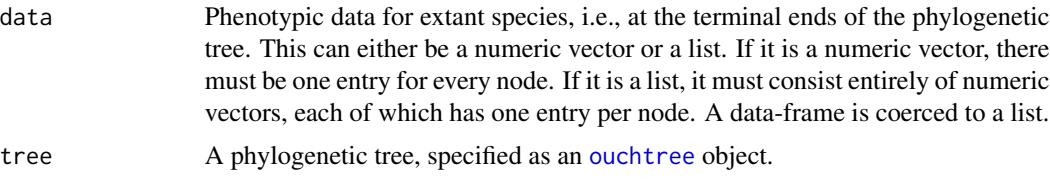

# Value

brown returns an object of class browntree.

## Author(s)

Aaron A. King

# References

Butler, M.A. and A.A. King. 2004. Phylogenetic comparative analysis: a modeling approach for adaptive evolution. American Naturalist 164:683–695.

# See Also

[bimac](#page-5-1), [anolis.ssd](#page-2-1), [hansen](#page-12-1)

Other phylogenetic comparative models: [hansen\(](#page-12-1)), [ouch-package](#page-1-1), [ouchtree](#page-16-1), [paint\(](#page-17-1))

# Examples

```
## Analysis of Anolis bimaculatus data
 ## save time for CRAN
tree <- with(bimac,ouchtree(node,ancestor,time/max(time),spcode))
plot(tree,node.names=TRUE)
h1 <- brown(log(bimac['size']), tree)
h1
plot(h1)
h2 <- hansen(log(bimac['size']),tree,bimac['OU.1'],sqrt.alpha=1,sigma=1)
h2
plot(h2)
h3 <- hansen(log(bimac['size']),tree,bimac['OU.3'],sqrt.alpha=1,sigma=1)
h3
plot(h3)
h4 <- hansen(log(bimac['size']),tree,bimac['OU.4'],sqrt.alpha=1,sigma=1)
h4
```
#### <span id="page-10-0"></span> $\text{coeff}$  11

```
plot(h4)
h5 <- hansen(log(bimac['size']),tree,bimac['OU.LP'],sqrt.alpha=1,sigma=1,reltol=1e-5)
h5 <- update(h5, method='subplex', reltol=1e-11, parscale=c(0.1, 0.1), hessian=TRUE)
h5
plot(h5)
simdat <- simulate(h5,nsim=10)
hsim <- update(h5,data=simdat[[1]])
summary(hsim)
bsim <- update(h1,data=simdat[[1]])
summary(bsim)
```
<span id="page-10-1"></span>

#### coef *Model coefficients*

#### Description

coef extracts the parameters from a fitted model object.

# Usage

```
## S4 method for signature 'hansentree'
coef(object, ...)
```

```
## S4 method for signature 'browntree'
coef(object, ...)
```
# Arguments

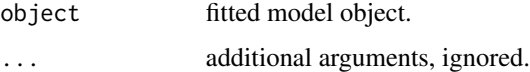

# Value

coef applied to a hansentree object returns a named list containing the estimated  $\alpha$  and  $\sigma^2$  matrices(given as the alpha.matrix and sigma.sq.matrix elements, respectively) but also the MLE returned by the optimizer (as sqrt.alpha and sigma, respectively). The latter elements should not be interpreted, but can be used to restart the algorithm, etc.

coef applied to a browntree object extracts a list with three elements:

sigma the coefficients of the sigma matrix.

theta a list of the estimated optima, one per character.

sigma.sq.matrix the sigma-squared matrix itself.

# See Also

```
Other methods for ouch trees: as_data_frame, bootstrap(), logLik, ouch-package, paint(),
plot(), print(), simulate(), summary(), update()
```
<span id="page-11-1"></span>geospiza *Data on Darwin's finches*

# Description

Morphological measurements of Darwin's finches, together with a phylogeny.

#### Format

The object geospiza is a list containing:

- phy, a phylogenetic tree of class 'phylo' (see [read.tree](#page-0-0))
- dat, a data frame containing data on various morphological measurements.

# Author(s)

Aaron A. King, Emmanuel Paradis, Daniel Lawson

#### Source

Data obtained from the geiger package, version 2.0.7.1. It is attributed there to D. Schluter, with no other details given.

# See Also

Other examples: [anolis.ssd](#page-2-1), [bimac](#page-5-1), [ouch-package](#page-1-1)

# Examples

```
### Darwin's finches.
## Save time for CRAN
### The data were taken from package 'geiger' due to the latter being orphaned.
if (requireNamespace("ape")) {
 data(geospiza)
 plot(geospiza$phy)
 print(geospiza$dat)
### make an ouchtree out of the phy-format tree
 ot <- ape2ouch(geospiza$phy)
### merge data with tree info
 otd <- as(ot,"data.frame")
 otd <- merge(otd,geospiza$dat,by.x="labels",by.y="row.names",all=TRUE)
### row-names are used by 'hansen'
```
<span id="page-11-0"></span>

#### <span id="page-12-0"></span>hansen and the set of the set of the set of the set of the set of the set of the set of the set of the set of the set of the set of the set of the set of the set of the set of the set of the set of the set of the set of th

```
rownames(otd) <- otd$nodes
 print(otd)
### this data-frame now contains the data as well as the tree geometry
### now remake the ouch tree
 ot <- with(otd,ouchtree(nodes=nodes,ancestors=ancestors,times=times,labels=labels))
 plot(ot)
 b1 <- brown(tree=ot,data=otd[c("tarsusL","beakD")])
 summary(b1)
### evaluate an OU model with a single, global selective regime
 otd$regimes <- as.factor("global")
 h1 <- hansen(
   tree=ot,
   data=otd[c("tarsusL","beakD")],
   regimes=otd["regimes"],
   sqrt.alpha=c(1,0,1),
   sigma=c(1,0,1),
   maxit=10000
 \mathcal{L}summary(h1)
 plot(h1)
}
```
<span id="page-12-1"></span>hansen *Ornstein-Uhlenbeck models of trait evolution*

# Description

The function hansen fits an Ornstein-Uhlenbeck model to data. The fitting is done using optim or subplex.

# Usage

```
hansen(
  data,
  tree,
  regimes,
  sqrt.alpha,
  sigma,
  fit = TRUE,method = c("Nelder-Mead", "subplex", "BFGS", "L-BFGS-B"),
 hessian = FALSE,
  ...
)
```
### <span id="page-13-0"></span>Arguments

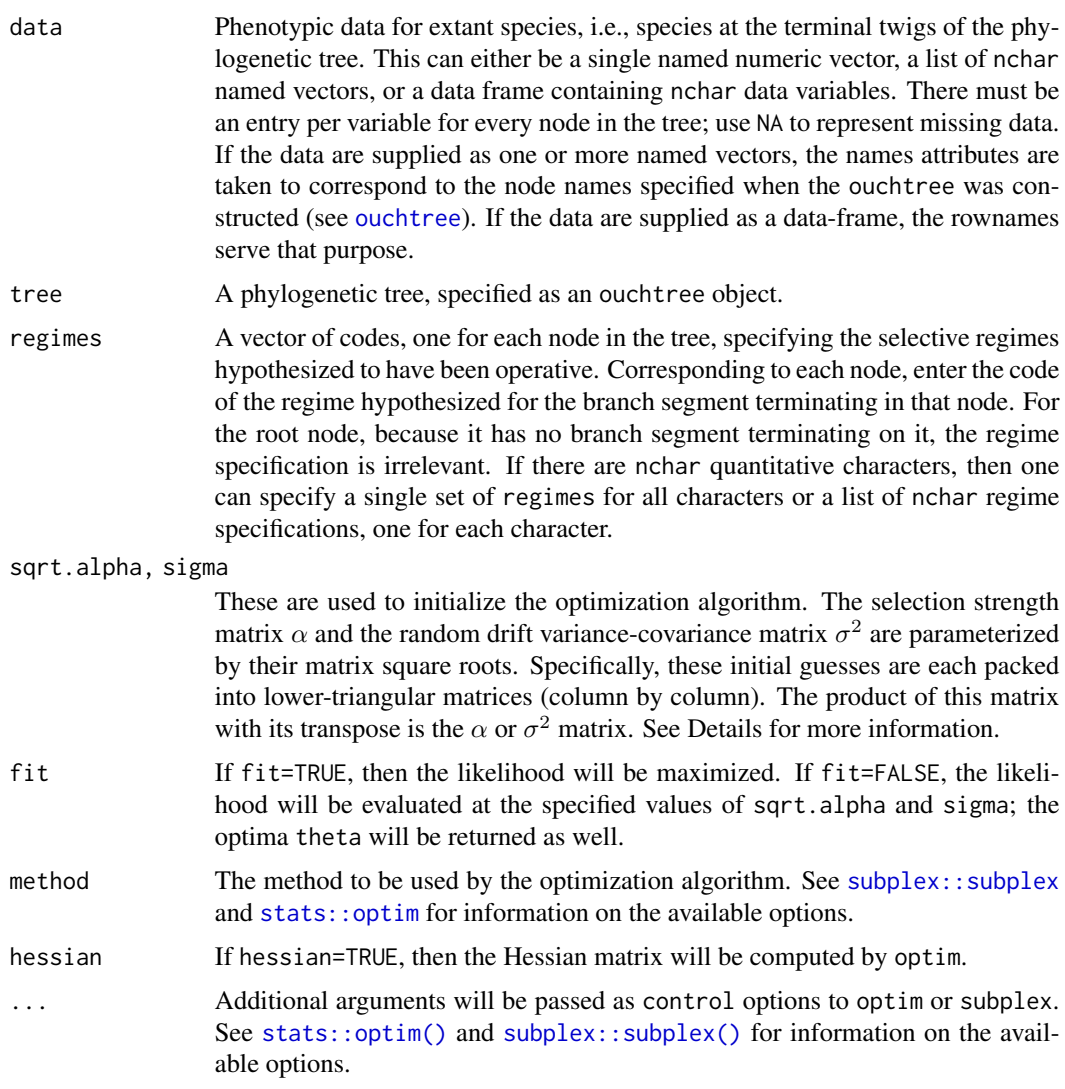

# Details

The Hansen model for the evolution of a multivariate trait  $X$  along a lineage can be written as a stochastic differential equation (Ito diffusion)

$$
dX = \alpha(\theta(t) - X(t))dt + \sigma dB(t),
$$

where t is time along the lineage,  $\theta(t)$  is the optimum trait value,  $B(t)$  is a standard Wiener process (Brownian motion), and  $\alpha$  and  $\sigma$  are matrices quantifying, respectively, the strength of selection and random drift. Without loss of generality, one can assume  $\sigma$  is lower-triangular. This is because only the infinitesimal variance-covariance matrix  $\sigma^2 = \sigma \sigma^T$  is identifiable, and for any admissible variance-covariance matrix, we can choose  $\sigma$  to be lower-triangular. Moreover, if we view the basic model as describing evolution on a fitness landscape, then  $\alpha$  will be symmetric. If we further

#### <span id="page-14-0"></span>hansen and the set of the set of the set of the set of the set of the set of the set of the set of the set of the set of the set of the set of the set of the set of the set of the set of the set of the set of the set of th

restrict ourselves to the case of stabilizing selection,  $\alpha$  will be positive definite as well. We make these assumptions and therefore can assume that the matrix  $\alpha$  has a lower-triangular square root.

The hansen code uses unconstrained numerical optimization to maximize the likelihood. To do this, it parameterizes the  $\alpha$  and  $\sigma^2$  matrices in a special way: each matrix is parameterized by nchar\*(nchar+1)/2 parameters, where nchar is the number of quantitative characters. Specifically, the parameters initialized by the sqrt. alpha argument of hansen are used to fill the nonzero entries of a lower-triangular matrix (in column-major order), which is then multiplied by its transpose to give the selection-strength matrix. The parameters specified in sigma fill the nonzero entries in the lower triangular  $\sigma$  matrix. When hansen is executed, the numerical optimizer maximizes the likelihood over these parameters.

# Value

hansen returns an object of class hansentree.

# Author(s)

Aaron A. King

# References

T.F. Hansen. 1997. Stabilizing selection and the comparative analysis of adaptation. Evolution, 51:1341–1351.

Butler, M.A. and A.A. King. 2004. Phylogenetic comparative analysis: a modeling approach for adaptive evolution. American Naturalist 164:683–695.

Cressler, C. E., Butler, M. A., and King, A. A. 2015. Detecting adaptive evolution in phylogenetic comparative analysis using the Ornstein-Uhlenbeck model. Systematic Biology, 64:953–968.

#### See Also

```
stats::optim, subplex::subplex, bimac, anolis.ssd
```
Other phylogenetic comparative models: [brown\(](#page-8-1)), [ouch-package](#page-1-1), [ouchtree](#page-16-1), [paint\(](#page-17-1))

# Examples

```
## Analysis of sexual size dimorphism data
 ## Save time for CRAN
tree <- with(anolis.ssd,ouchtree(node,ancestor,time/max(time),species))
plot(tree,node.names=TRUE)
h1 <- brown(anolis.ssd['log.SSD'],tree)
h1
plot(h1)
h2 <- hansen(anolis.ssd['log.SSD'],tree,anolis.ssd['OU.1'],sqrt.alpha=1,sigma=1)
h2
plot(h2)
h3 <- hansen(anolis.ssd['log.SSD'],tree,anolis.ssd['OU.7'],sqrt.alpha=1,sigma=1)
h3
```
#### plot(h3)

```
### Darwin's finches.
## Save time for CRAN
### The data were taken from package 'geiger' due to the latter being orphaned.
if (requireNamespace("ape")) {
 data(geospiza)
 plot(geospiza$phy)
 print(geospiza$dat)
### make an ouchtree out of the phy-format tree
 ot <- ape2ouch(geospiza$phy)
### merge data with tree info
 otd <- as(ot,"data.frame")
 otd <- merge(otd,geospiza$dat,by.x="labels",by.y="row.names",all=TRUE)
### row-names are used by 'hansen'
 rownames(otd) <- otd$nodes
 print(otd)
### this data-frame now contains the data as well as the tree geometry
### now remake the ouch tree
 ot <- with(otd,ouchtree(nodes=nodes,ancestors=ancestors,times=times,labels=labels))
 plot(ot)
 b1 <- brown(tree=ot,data=otd[c("tarsusL","beakD")])
 summary(b1)
### evaluate an OU model with a single, global selective regime
 otd$regimes <- as.factor("global")
 h1 <- hansen(
   tree=ot,
   data=otd[c("tarsusL","beakD")],
   regimes=otd["regimes"],
    sqrt.alpha=c(1,0,1),
   sigma=c(1,0,1),
   maxit=10000
 )
 summary(h1)
 plot(h1)
}
```
<span id="page-15-1"></span>logLik *Log likelihood of a fitted model*

# Description

logLik extracts the log likelihood from a fitted model object.

<span id="page-15-0"></span>

#### <span id="page-16-0"></span>ouchtree the control of the control of the control of the control of the control of the control of the control of the control of the control of the control of the control of the control of the control of the control of the

# Usage

```
## S4 method for signature 'hansentree'
logLik(object)
```

```
## S4 method for signature 'browntree'
logLik(object)
```
#### **Arguments**

object any object from which a log-likelihood value, or a contribution to a log-likelihood value, can be extracted.

# Value

logLik returns a numeric value.

# See Also

```
Other methods for ouch trees: as_data_frame, bootstrap(), coef(), ouch-package, paint(),
plot(), print(), simulate(), summary(), update()
```
<span id="page-16-1"></span>

ouchtree *Phylogenetic tree object in* ouch *format*

# <span id="page-16-2"></span>Description

ouchtree constructs a representation of a phylogenetic tree.

ape2ouch translates ape's phylo representation of a phylogenetic tree into ouch's ouchtree representation. Optionally, the user can adjust the branch lengths while preserving the topology.

# Usage

```
ouchtree(nodes, ancestors, times, labels = as.character(nodes))
ape2ouch(tree, scale = TRUE, branch.lengths = tree$edge.length)
```
# Arguments

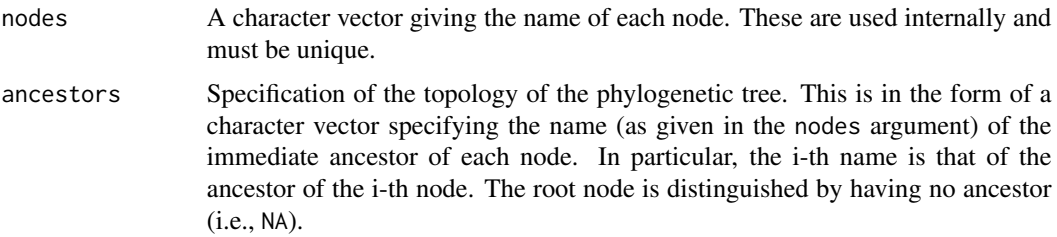

<span id="page-17-0"></span>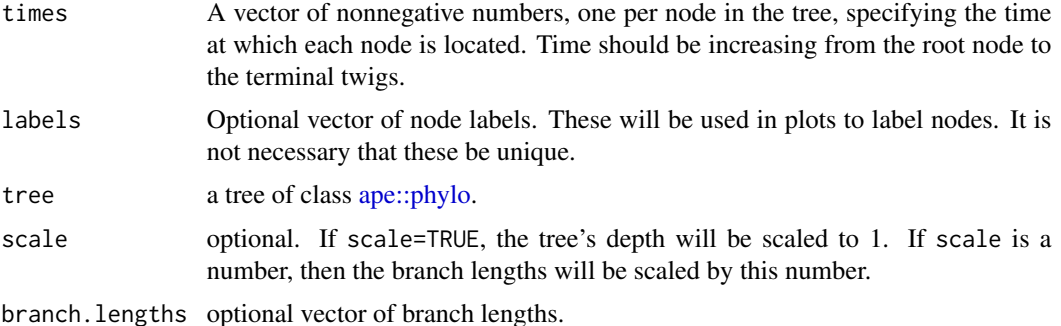

#### Details

ouchtree() creates an ouchtree object given information on the phylogeny's topology and node times. An ouchtree object also (optionally) holds names of taxa for display purposes.

# Author(s)

Aaron A. King

A. A. King, D. Ackerly

# See Also

Other phylogenetic comparative models: [brown\(](#page-8-1)), [hansen\(](#page-12-1)), [ouch-package](#page-1-1), [paint\(](#page-17-1))

# Examples

```
tree <- with(
  bimac,
  ouchtree(nodes=node,ancestors=ancestor,times=time,labels=spcode)
)
tree
plot(tree)
plot(tree, node.names=TRUE) # display node names
```
<span id="page-17-1"></span>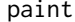

paint *Painting regimes on a phylogenetic tree*

#### Description

Function to paint selective regimes on a phylogenetic tree.

# Usage

paint(tree, subtree, branch, which = 1)

#### <span id="page-18-0"></span>paint the contract of the contract of the contract of the contract of the contract of the contract of the contract of the contract of the contract of the contract of the contract of the contract of the contract of the cont

# Arguments

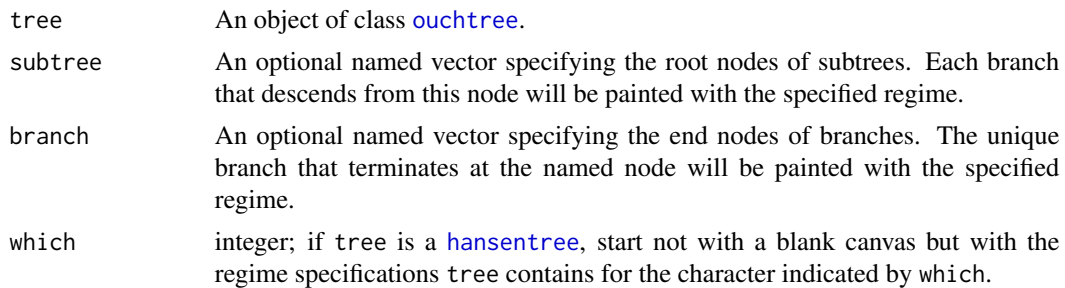

# Details

The names of subtree and branch must be the names of nodes of tree. The painting proceeds in a particular order: one can overpaint a branch. The subtrees indicated by the elements of subtree are painted first, in order. Then the branches indicated by branch are painted. If tree is of class [hansentree](#page-12-1), then paint begins with the regimes specified in the regimes slot of tree. Otherwise, paint begins with a blank canvas, i.e., a tree painted with the single regime "nonspec". Note that, if tree is a multivariate hansentree, then there are multiple regime specifications contained in tree. In this case, the argument which lets you pick which one you wish to begin with; by default, the first is used.

### Value

A vector of class 'factor' with names corresponding to the nodes in tree, specifying selective regimes.

# Author(s)

Aaron A. King

# See Also

Other methods for ouch trees: [as\\_data\\_frame](#page-4-1), [bootstrap\(](#page-7-1)), [coef\(](#page-10-1)), [logLik](#page-15-1), [ouch-package](#page-1-1), [plot\(](#page-19-1)), [print\(](#page-0-0)), [simulate\(](#page-20-1)), [summary\(](#page-21-1)), [update\(](#page-22-1))

Other phylogenetic comparative models: [brown\(](#page-8-1)), [hansen\(](#page-12-1)), [ouch-package](#page-1-1), [ouchtree](#page-16-1)

# Examples

```
x < - with(
 bimac,
 ouchtree(nodes=node,times=time/max(time),ancestors=ancestor,labels=species)
)
r <- paint(x,subtree=c("1"="medium","9"="large","2"="small"),
 branch=c("38"="large","2"="medium"))
plot(x,regimes=r,node.names=TRUE)
## compare to bimac['OU.LP']
h5 <- hansen(data=log(bimac['size']),tree=x,regimes=bimac['OU.LP'],
```

```
sqrt.alpha=1,sigma=1,reltol=1e-5)
r <- paint(h5,branch=c("18"="large"),subtree=c("9"="small"))
plot(x,regimes=r,node.names=TRUE)
```
# <span id="page-19-1"></span>plot ouch *plotting functions*

# Description

Plot phylogenetic trees, with or without regime paintings.

# Usage

```
## S4 method for signature 'ouchtree'
plot(
 x,
  ...,
 regimes = NULL,
  ladderize = TRUE,
  node.names = FALSE,
  legend = !is.null(regimes),
  labels,
  frame.plot = FALSE,
 palette = rainbow,
 margin = 0.1,
  text\_opts = list(),
  legend_opts = list()
\lambda## S4 method for signature 'hansentree'
```

```
plot(x, ..., regimes, legend = TRUE)
```
# Arguments

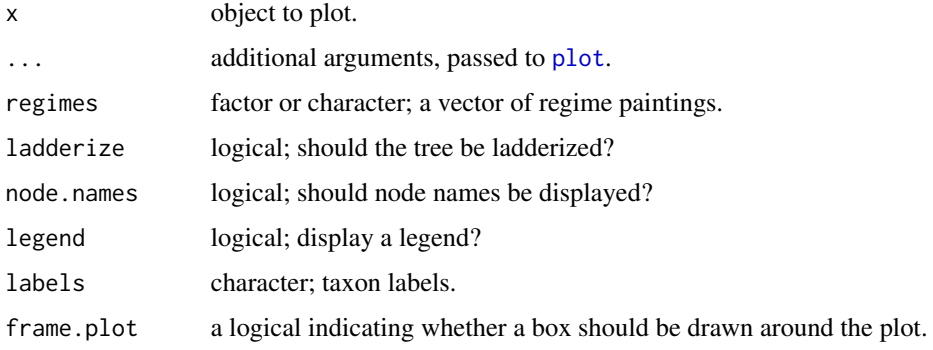

<span id="page-19-0"></span>

#### <span id="page-20-0"></span>simulate 21

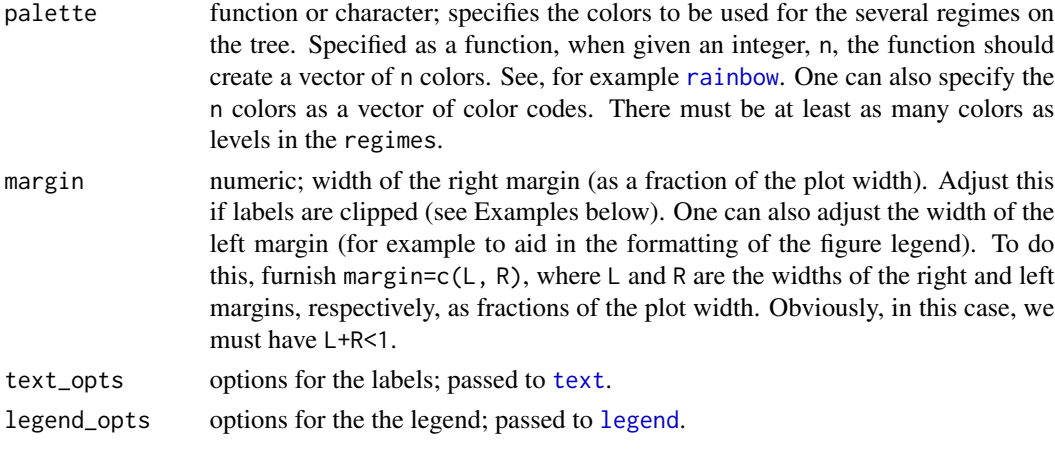

# See Also

Other methods for ouch trees: [as\\_data\\_frame](#page-4-1), [bootstrap\(](#page-7-1)), [coef\(](#page-10-1)), [logLik](#page-15-1), [ouch-package](#page-1-1), [paint\(](#page-17-1)), [print\(](#page-0-0)), [simulate\(](#page-20-1)), [summary\(](#page-21-1)), [update\(](#page-22-1))

# Examples

```
tree \leq with(
  bimac,
  ouchtree(nodes=node,ancestors=ancestor,times=time,labels=spcode)
\mathcal{L}plot(tree)
plot(tree, node.names=TRUE) # display node names
## When taxon names are long, they are cut off when the
## default settings are used. For example:
tree2 <- with(
  bimac,
  ouchtree(nodes=node,ancestors=ancestor,times=time,
    labels=ifelse(is.na(species),NA,paste(species,island,sep=", "))
  )
\mathcal{L}plot(tree2) # long species names are cut off
## This is fixed by increasing right margin and font size:
plot(tree2,margin=0.35,text_opts=list(cex=0.7))
```
<span id="page-20-1"></span>simulate *Simulations of a phylogenetic trait model*

# Description

simulate generates random deviates from a fitted model.

# <span id="page-21-0"></span>Usage

```
## S4 method for signature 'hansentree'
simulate(object, nsim = 1, seed = NULL, ...)
## S4 method for signature 'browntree'
simulate(object, nsim = 1, seed = NULL, ...)
```
# Arguments

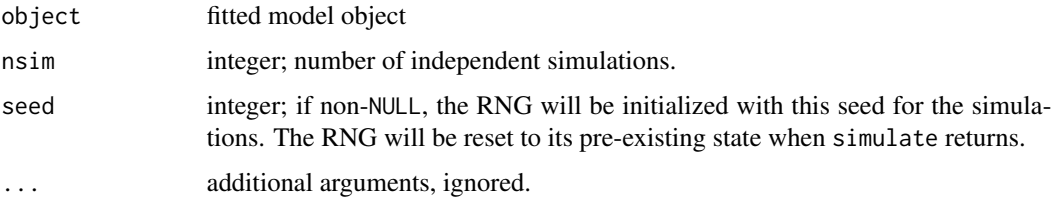

# Value

simulate returns a list of data-frames, each comparable to the original data.

# See Also

Other methods for ouch trees: [as\\_data\\_frame](#page-4-1), [bootstrap\(](#page-7-1)), [coef\(](#page-10-1)), [logLik](#page-15-1), [ouch-package](#page-1-1), [paint\(](#page-17-1)), [plot\(](#page-19-1)), [print\(](#page-0-0)), [summary\(](#page-21-1)), [update\(](#page-22-1))

<span id="page-21-1"></span>summary ouch *summary methods*

# Description

ouch summary methods

# Usage

```
## S4 method for signature 'hansentree'
summary(object, ...)
```
## S4 method for signature 'browntree' summary(object, ...)

# Arguments

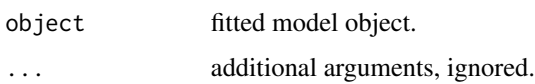

#### <span id="page-22-0"></span>update 23

#### Value

summary applied to a hansentree method displays the estimated  $\alpha$  and  $\sigma^2$  matrices as well as various quantities describing the goodness of model fit.

summary applied to a browntree object returns information about the fitted model, including parameter estimates and quantities describing the goodness of fit.

# See Also

Other methods for ouch trees: [as\\_data\\_frame](#page-4-1), [bootstrap\(](#page-7-1)), [coef\(](#page-10-1)), [logLik](#page-15-1), [ouch-package](#page-1-1), [paint\(](#page-17-1)), [plot\(](#page-19-1)), [print\(](#page-0-0)), [simulate\(](#page-20-1)), [update\(](#page-22-1))

<span id="page-22-1"></span>

update *Update and refit an* ouch *model*

# Description

update will update a model and re-fit. This allows one to change the data and/or parameters.

#### Usage

```
## S4 method for signature 'hansentree'
update(object, data, regimes, sqrt.alpha, sigma, ...)
## S4 method for signature 'browntree'
update(object, data, ...)
```
# Arguments

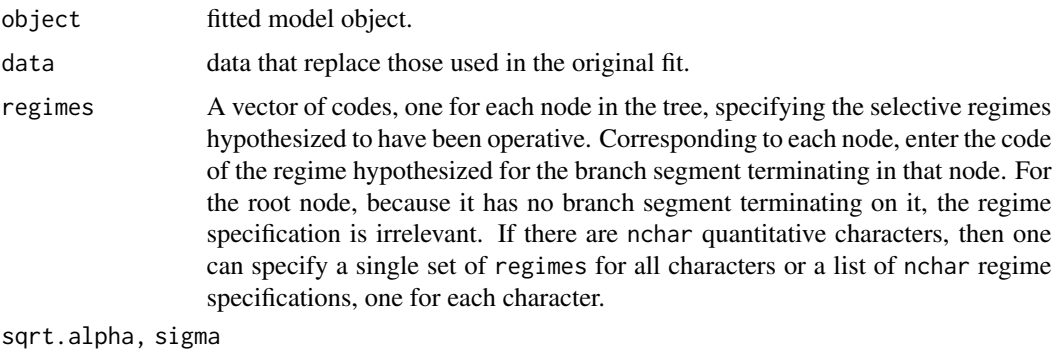

These are used to initialize the optimization algorithm. The selection strength matrix  $\alpha$  and the random drift variance-covariance matrix  $\sigma^2$  are parameterized by their matrix square roots. Specifically, these initial guesses are each packed into lower-triangular matrices (column by column). The product of this matrix with its transpose is the  $\alpha$  or  $\sigma^2$  matrix. See Details for more information.

... Additional arguments replace the corresponding arguments in the original call.

# <span id="page-23-0"></span>Value

update returns a new fitted-model object of the same class as object.

# See Also

Other methods for ouch trees: [as\\_data\\_frame](#page-4-1), [bootstrap\(](#page-7-1)), [coef\(](#page-10-1)), [logLik](#page-15-1), [ouch-package](#page-1-1), [paint\(](#page-17-1)), [plot\(](#page-19-1)), [print\(](#page-0-0)), [simulate\(](#page-20-1)), [summary\(](#page-21-1))

# <span id="page-24-0"></span>**Index**

∗ examples anolis.ssd, [3](#page-2-0) bimac, [6](#page-5-0) geospiza, [12](#page-11-0) ouch-package, [2](#page-1-0) ∗ methods for ouch trees as\_data\_frame, [5](#page-4-0) bootstrap, [8](#page-7-0) coef, [11](#page-10-0) logLik, [16](#page-15-0) ouch-package, [2](#page-1-0) paint, [18](#page-17-0) plot, [20](#page-19-0) simulate, [21](#page-20-0) summary, [22](#page-21-0) update, [23](#page-22-0) ∗ models anolis.ssd, [3](#page-2-0) bimac, [6](#page-5-0) brown, [9](#page-8-0) geospiza, [12](#page-11-0) hansen, [13](#page-12-0) ouch-package, [2](#page-1-0) ouchtree, [17](#page-16-0) paint, [18](#page-17-0) ∗ phylogenetic comparative models brown, [9](#page-8-0) hansen, [13](#page-12-0) ouch-package, [2](#page-1-0) ouchtree, [17](#page-16-0) paint, [18](#page-17-0) anolis.ssd, *[3](#page-2-0)*, [3,](#page-2-0) *[7](#page-6-0)*, *[10](#page-9-0)*, *[12](#page-11-0)*, *[15](#page-14-0)*

ape2ouch *(*ouchtree*)*, [17](#page-16-0) ape2ouch(), *[2](#page-1-0)* ape::phylo, *[18](#page-17-0)* as.data.frame.browntree *(*as\_data\_frame*)*, [5](#page-4-0) as.data.frame.hansentree *(*as\_data\_frame*)*, [5](#page-4-0) as.data.frame.ouchtree *(*as\_data\_frame*)*, [5](#page-4-0) as\_data\_frame, *[3](#page-2-0)*, [5,](#page-4-0) *[8](#page-7-0)*, *[12](#page-11-0)*, *[17](#page-16-0)*, *[19](#page-18-0)*, *[21](#page-20-0)[–24](#page-23-0)* bimac, *[3,](#page-2-0) [4](#page-3-0)*, [6,](#page-5-0) *[10](#page-9-0)*, *[12](#page-11-0)*, *[15](#page-14-0)* bootstrap, *[3](#page-2-0)*, *[5](#page-4-0)*, [8,](#page-7-0) *[12](#page-11-0)*, *[17](#page-16-0)*, *[19](#page-18-0)*, *[21](#page-20-0)[–24](#page-23-0)* bootstrap,ANY-method *(*bootstrap*)*, [8](#page-7-0) bootstrap,browntree-method *(*bootstrap*)*, [8](#page-7-0) bootstrap,hansentree-method *(*bootstrap*)*, [8](#page-7-0) bootstrap,missing-method *(*bootstrap*)*, [8](#page-7-0) brown, *[3](#page-2-0)*, [9,](#page-8-0) *[15](#page-14-0)*, *[18,](#page-17-0) [19](#page-18-0)* brown(), *[2](#page-1-0)* browntree-class *(*brown*)*, [9](#page-8-0)

coef, *[3](#page-2-0)*, *[5](#page-4-0)*, *[8](#page-7-0)*, [11,](#page-10-0) *[17](#page-16-0)*, *[19](#page-18-0)*, *[21](#page-20-0)[–24](#page-23-0)* coef(), *[3](#page-2-0)* coef,browntree-method *(*coef*)*, [11](#page-10-0) coef,hansentree-method *(*coef*)*, [11](#page-10-0)

geospiza, *[3,](#page-2-0) [4](#page-3-0)*, *[7](#page-6-0)*, [12](#page-11-0)

hansen, *[3](#page-2-0)*, *[10](#page-9-0)*, [13,](#page-12-0) *[18,](#page-17-0) [19](#page-18-0)* hansen(), *[2](#page-1-0)* hansentree, *[19](#page-18-0)* hansentree-class *(*hansen*)*, [13](#page-12-0)

legend, *[21](#page-20-0)* logLik, *[3](#page-2-0)*, *[5](#page-4-0)*, *[8](#page-7-0)*, *[12](#page-11-0)*, [16,](#page-15-0) *[19](#page-18-0)*, *[21](#page-20-0)[–24](#page-23-0)* logLik(), *[3](#page-2-0)* logLik,browntree-method *(*logLik*)*, [16](#page-15-0) logLik,hansentree-method *(*logLik*)*, [16](#page-15-0)

ouch *(*ouch-package*)*, [2](#page-1-0) ouch-package, [2](#page-1-0) ouchtree, *[3](#page-2-0)*, *[10](#page-9-0)*, *[14,](#page-13-0) [15](#page-14-0)*, [17,](#page-16-0) *[19](#page-18-0)* ouchtree(), *[2](#page-1-0)* ouchtree-class *(*ouchtree*)*, [17](#page-16-0)

paint, *[3](#page-2-0)*, *[5](#page-4-0)*, *[8](#page-7-0)*, *[10](#page-9-0)*, *[12](#page-11-0)*, *[15](#page-14-0)*, *[17,](#page-16-0) [18](#page-17-0)*, [18,](#page-17-0) *[21](#page-20-0)[–24](#page-23-0)*

26 **INDEX** 

```
paint()
,
2
,
6
plot
,
3
,
5
,
8
, 12
, 17
, 19
, 20
, 20
, 22
–24
plot()
,
3
plot,hansentree-method
(plot
)
, 20
plot,ouchtree-method
(plot
)
, 20
print
,
3
,
5
,
8
, 12
, 17
, 19
, 21
–24
```

```
rainbow
, 21
read.tree
, 12
```

```
simulate
,
3
,
5
,
8
, 12
, 17
, 19
, 21
, 21
, 23
, 24
simulate()
,
2
simulate,browntree-method
(simulate
)
, 21
simulate,hansentree-method
(simulate
)
,
        21
stats::optim
, 14
, 15
stats::optim()
, 14
subplex::subplex
, 14
, 15
subplex::subplex()
, 14
358121719212224
summary()
,
3
summary,browntree-method
(summary
)
, 22
summary,hansentree-method
(summary
)
, 22
```
text , *[21](#page-20-0)*

update , *[3](#page-2-0)* , *[5](#page-4-0)* , *[8](#page-7-0)* , *[12](#page-11-0)* , *[17](#page-16-0)* , *[19](#page-18-0)* , *[21](#page-20-0) [–23](#page-22-0)* , [23](#page-22-0) update,browntree-method *(*update *)* , [23](#page-22-0) update,hansentree-method *(*update *)* , [23](#page-22-0)